# How to Set Up Health Savings Account (HSA) Deduction inside Payroll Mate

This tutorial is for information purposes only. It is your responsibility to make sure the payroll setup is correct. We do not make recommendations for setting up payroll items. Consult your accountant or tax advisor if you are unsure how a certain payroll item or your payroll in general should be set up.

A Health Savings Account (HSA) is a tax-exempt trust or custodial account you set up with a qualified HSA trustee to pay or reimburse certain medical expenses you incur. You must be an eligible individual to qualify for an HSA. https://www.irs.gov/pub/irs-pdf/p969.pdf

- 1. Click Company from Shortcuts
- 2. Click Deduction Categories
- 3. Click Add

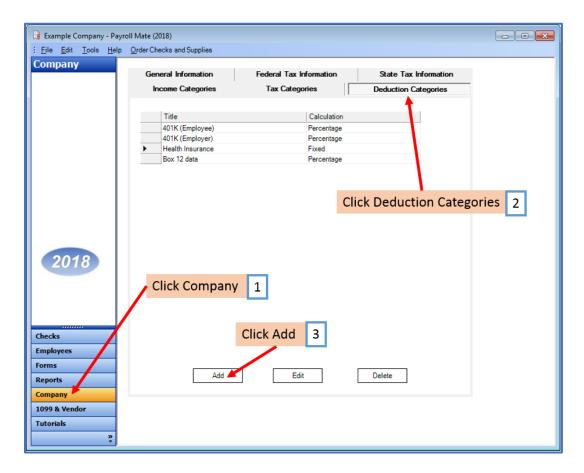

4. Enter Title, Abbreviation, Select Calculation (Fixed is the general method) and Paid by

5. Enter Default amount (can modify at employee level) and Cutoff as applicable Note: There is generally a yearly maximum allowed for this type of deduction.

6. Checkmark the W2 Options as applicable

7. Edit Tax Exemptions as needed

Note: This tutorial assumes that the HSA payroll item is NOT exempt from any taxes. You cannot rely on this tutorial for tax advice and will need to consult a tax professional if you are unsure how Health Savings Account HSA deductions should be set up.

State tax laws vary. Please consult your tax professional to determine if any state taxes are affected by this payroll item and update your setup accordingly.

8. Click OK

| Deduction Details                                                          |                         |            |          |      | Abbrevia<br>lation an |                | y 4                   |            | ×     |                   |   |
|----------------------------------------------------------------------------|-------------------------|------------|----------|------|-----------------------|----------------|-----------------------|------------|-------|-------------------|---|
| Title:                                                                     | Health                  | Saving Ac  | ct HSA   |      | Calculation:          | Fixed          |                       | •          |       |                   |   |
| Abbreviation:                                                              | Health                  | HSA        |          |      | Paid by:              | Employee       |                       | •          | Ente  | r Default         |   |
| Default Amount:                                                            | 20.000                  | 000        |          |      | Cutoff:               |                | Leave Bl<br>for No Cu |            |       | unt and<br>off as | 5 |
| Inactive                                                                   |                         |            |          |      |                       |                |                       |            | appl  | icable            |   |
| W-2 Options<br>Use on Box 1                                                |                         | ndent Care | e Benef  | īts) |                       |                | Che                   | eckm       | ark W | 2                 |   |
| Use on Box 1                                                               | _                       | )          |          |      |                       |                | Opt                   | tions      | as ap | plicable          | 6 |
| Pre-tax payroll de<br>When you check a<br>of the deduction y<br>Exemptions | any of the<br>ou are cr | e taxes in | the list |      |                       | -              |                       | x by the a | mount |                   |   |
| ОК                                                                         | Canc<br>Click           |            | 8        |      | Edit ta<br>as nee     | x exemp<br>ded | otions                | 7          |       |                   |   |

Note: If you have any custom incomes, you will receive the following notice 9. Click OK

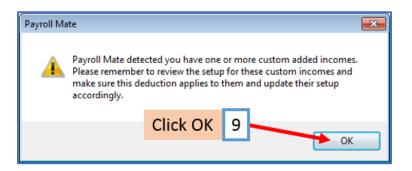

Note: If you need to update custom income categories to apply the Health HSA deduction refer to steps 10-14. If this does not apply to you, please proceed to step 15

#### To update custom income categories

10. Click Income Categories

#### 11. Select the custom income

12. Click Edit

| 🔒 Example Company - Payrol                     |                                    |                 |                            |
|------------------------------------------------|------------------------------------|-----------------|----------------------------|
| <u>: File E</u> dit <u>T</u> ools <u>H</u> elp | Order Checks and Supplies          |                 |                            |
| Company                                        | General Information Federal        | T               |                            |
|                                                | General Information Federal        | Tax Information | State Tax Information      |
|                                                | Income Categories Tax              | Categories      | Deduction Categories       |
|                                                |                                    |                 |                            |
|                                                | Title                              | Calculation     |                            |
|                                                | Regular Hourly Pay                 | Per Hour        |                            |
|                                                | Overtime Hourly Pay                | Per Hour        |                            |
|                                                | Yearly Salary                      | Per Year        | Click Income Categories 10 |
|                                                | Bonus                              | Variable        |                            |
|                                                | Tips Received Directly by Employee | Variable        |                            |
|                                                | Tips Paid by Employer              | Variable        |                            |
|                                                | Double-Time                        | Per Hour        |                            |
|                                                | Commission                         | Variable        |                            |
|                                                | Mileage                            | Per Mile        |                            |
|                                                | Piece Work                         | Per Piece       |                            |
|                                                | Fringe Benefits                    | Fixed           |                            |
|                                                | Life Insurance over 50,000         | Variable        |                            |
|                                                | Sick Pay                           | Variable        |                            |
| 2018                                           | Vacation Pay Hourly                | Per Hour        |                            |
|                                                | Sick Pay Hourly                    | Per Hour        | Select Custom Income 11    |
|                                                | Variable Yrly Salary               | Variable        |                            |
|                                                | Holiday Pay                        | Per Hour        |                            |
|                                                | Retroactive Pay                    | Variable        |                            |
|                                                | Severance Pay                      | Variable        |                            |
| Checks                                         | Click Ed                           | lit 12          |                            |
| Employees                                      |                                    |                 |                            |
| Forms                                          |                                    | L               |                            |
| Reports                                        | Add                                | Edit            | Delete                     |
| Company                                        |                                    |                 |                            |
| 1099 & Vendor                                  |                                    |                 |                            |
| Tutorials                                      |                                    |                 |                            |
| »<br>*                                         |                                    |                 |                            |

- 13. Checkmark to apply new deduction to this income
- 14. Click OK

| come Details                                                                                                   |                                                                                                    |                                                                                                    |                               |         |    |
|----------------------------------------------------------------------------------------------------|----------------------------------------------------------------------------------------------------|----------------------------------------------------------------------------------------------------|-------------------------------|---------|----|
| Title:                                                                                                    | Variable Yrly                                                                                                    | Salary                                                                                                    |                               |         |    |
| Abbreviation:                                                                                                  | Variable Yrl                                                                                                    |                                                                                                    |                               |         |    |
| Type:                                                                                                    | Variable                                                                                                    |                                                                                                    | -                             |         |    |
| W-2 Box 12 Code:                                                                                               |                                                                                                    |                                                                                                    |                               |         |    |
| W-2 Box 14<br>Abbreviation:                                                                                    |                                                                                                    |                                                                                                    |                               |         |    |
| Reported tips (to ed                                                                                           | it this box, delet                                                                                                    | te this inco                                                                                                    | me and re-cr                  | eate)   |    |
| Omit from Net Pay                                                                                              |                                                                                                    |                                                                                                    |                               |         |    |
| Inactive                                                                                                    | Check                                                                                                    | mark                                                                                                    | deduct                        | tion    | 13 |
| Taxes Applied:                                                                                                 |                                                                                                    | Deduci                                                                                                    | ions Applied:                 | i.      |    |
| Federal Income Tax                                                                                             |                                                                                                    |                                                                                                    | K (Employee)                  |         |    |
| <ul> <li>Social Security (En</li> <li>Social Security (En</li> </ul>                                           |                                                                                                    |                                                                                                    | K (Employer)<br>Ith Insurance |         |    |
| Medicare (Employe                                                                                              | The second second second second second second second second second second second second second second second se                                                                                                    |                                                                                                    | 12 data                       |         |    |
| Medicare (Employe                                                                                              | and the second second se |                                                                                                    | endent Care                   | FSA     |    |
| Fed Unemployment                                                                                               | (Employe                                                                                                    | And a state of the state of the | lical FSA<br>Ith Saving Ac    | A2H too | _  |
| the second second second second second second second second second second second second second second second s |                                                                                                    | W THES                                                                                                    | inin ourning Ac               | ALL HOR |    |
| State Income Tax<br>State Unemployment                                                                         | nt (Employ -                                                                                                    | and the second                                                                                                    |                               |         |    |
| State Income Tax                                                                                               | nt (Employ 👻                                                                                                    | Clie                                                                                                    | ck OK                         | 14      |    |

You will need to repeat steps 10 through 14 for each custom income category

You will apply the Health HSA deduction to each employee as needed

### To update employees to apply the Health HSA Deduction

- 15. Click Employees from Shortcuts
- 16. Select an employee from the list of employee's names

#### 17. Click Edit

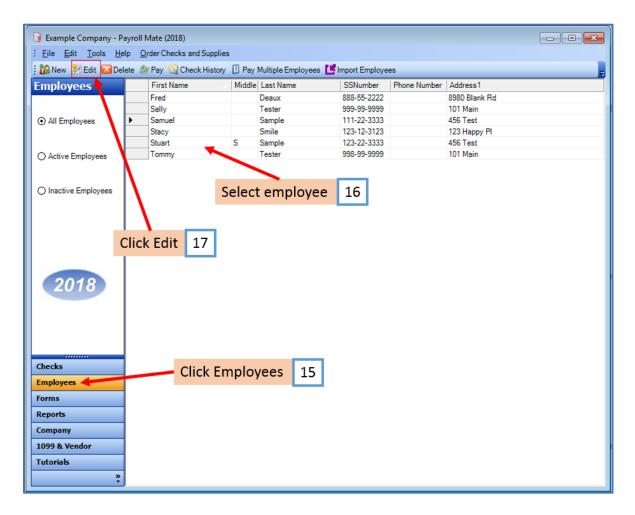

The Modify Employee Wizard will appear on the screen

18. Click Next

| Modify Employee                                                                   |   |
|-----------------------------------------------------------------------------------|---|
|                                                                                   |   |
| Welcome to the "Modify Employee" Wizard!                                          |   |
|                                                                                   | _ |
|                                                                                   |   |
| This wizard will guide you through the process of modifying an existing employee. |   |
|                                                                                   |   |
|                                                                                   |   |
|                                                                                   |   |
|                                                                                   |   |
|                                                                                   |   |
|                                                                                   |   |
|                                                                                   |   |
|                                                                                   |   |
|                                                                                   |   |
| To continue, please click "Next".                                                 |   |
|                                                                                   |   |
| Click Next 18                                                                     |   |
|                                                                                   |   |
|                                                                                   |   |
|                                                                                   | ~ |
| Cancel < Back Next > Finish                                                       |   |

| Modify Employee         |                             | <b>—</b> X <b>—</b> |
|-------------------------|-----------------------------|---------------------|
| General Information     | n                           |                     |
|                         |                             |                     |
| Name:                   | Samuel Sample               |                     |
| Address1:               | 456 Test                    |                     |
| Address2:               |                             |                     |
| City:                   | Chicago                     |                     |
| State:                  | L ·                         |                     |
| Zip Code:               | 60605                       |                     |
| Social security number: | 111-22-3333                 |                     |
| Telephone Number:       |                             |                     |
| Fax Number:             |                             |                     |
| E-mail Address:         |                             |                     |
| Inactive                |                             | _                   |
| Memo:                   | Click Next 19               | ^                   |
|                         |                             | ~                   |
|                         |                             | _                   |
|                         | Cancel < Back Next > Finish |                     |

# 20. Click Next

| Modify Employee                       |                          |       | <b>—</b>                                      |
|---------------------------------------|--------------------------|-------|-----------------------------------------------|
| Tax Setup                             |                          |       |                                               |
|                                       |                          |       |                                               |
| Federal Income Tax Setup              |                          |       | W-2 Options                                   |
| Filing Status:                        | Single                   | •     | Statutory Employee                            |
| Number of Allowances:                 | 0                        | •     | Retirement Plan                               |
| Pay Frequency:                        | Weekly (52 Pay Periods)  | •     | This employee receives<br>Advance EIC payment |
| Additional Federal Withholding:       | 0.00                     |       | Autorice Ele payment                          |
| Set the following Taxes to zero on th | ie check                 |       |                                               |
| Federal Income State Inc              | come 📄 SS. & Med. (Emple | oyee) | SS. & Med. (Employer)                         |
| State Income Tax Setup                |                          |       |                                               |
| State:                                |                          | IL    |                                               |
| Additional State Withholding:         |                          | 0.00  |                                               |
|                                       |                          |       |                                               |
| IL-W4 Line 1: Click                   | Next 20                  | 0     |                                               |
| IL-W4 Line 2:                         |                          | 0     |                                               |
|                                       |                          |       |                                               |
|                                       | Cancel < E               | Back  | Next > Finish                                 |
|                                       | Cancel < E               | аск   | Next > Finish                                 |

| Modify Employee                    |             |                                        | ×        |
|------------------------------------|-------------|----------------------------------------|----------|
| Incomes                            |             |                                        |          |
|                                    |             |                                        |          |
| 📝 Regular Hourly Pay               | [Per Hour]  | 23.0000                                | <b>^</b> |
| Overtime Hourly Pay                | [Per Hour]  | 0.00                                   |          |
| Yearly Salary                      | [Per Year]  | 0.00                                   |          |
| Double-Time                        | [Per Hour]  | 0.00                                   |          |
| Mileage                            | [Per Mile]  | 0.00                                   | Ξ        |
| Piece Work                         | [Per Piece] | 0.00                                   |          |
| Fringe Benefits                    | [Fixed]     | 0.00                                   |          |
| Vacation Pay Hourly                | [Per Hour]  | 0.00                                   |          |
| Sick Pay Hourly                    | [Per Hour]  | 0.00                                   |          |
| 🕅 Holiday Pay                      | [Per Hour]  | 0.00                                   |          |
| Bonus                              | [Variable]  |                                        |          |
| Tips Received Directly by Employee | [Variable]  | Click Next 21                          |          |
| Tips Paid by Employer              | [Variable]  |                                        | -        |
|                                    |             |                                        |          |
| [                                  | Cancel      | <pre> &lt; Back Next &gt; Finish</pre> |          |

# 22. Click Next

| Modify Employee                       |              |               |        | × |
|---------------------------------------|--------------|---------------|--------|---|
| Taxes                                 |              |               |        |   |
|                                       |              |               |        |   |
| Federal Income Tax                    |              |               |        | Â |
| Social Security (Employee)            |              |               |        |   |
| Social Security (Employer)            |              |               |        |   |
| Medicare (Employee)                   |              |               |        |   |
| Medicare (Employer)                   |              |               |        |   |
| Fed Unemployment (Employer)           |              |               |        | E |
| ✓ State Income Tax                    |              |               |        |   |
| State Unemployment (Employer)         |              |               |        |   |
| Local Income Tax                      |              |               |        |   |
| State Disability Insurance (Employee) |              |               |        |   |
| State Disability Insurance (Employer) |              |               |        |   |
| VY Disability                         | [Percentage] | Click Next    | 22     |   |
| 🔽 Chicago City Tax                    | [Percentage] | CHCK IVCAL    | 22     | - |
|                                       |              |               |        |   |
| Г                                     | Cancel       | < Back Next > | Finish | ٦ |
| L                                     |              | Next >        |        |   |

23. Checkmark to select Health HSA and enter deduction amount

| Modify Employee        |              |           |               | <b>X</b> |
|------------------------|--------------|-----------|---------------|----------|
| Deductions             |              |           |               |          |
|                        |              |           |               |          |
| 401K (Employee)        | [Percentage] | 0.00      | Checkmark     |          |
| 401K (Employer)        | [Percentage] | 0.00      | Health HSA    |          |
| Health Insurance       | [Fixed]      | 0.00      | and enter     | 23       |
| 🔲 Box 12 data          | [Percentage] | 1.500000  |               |          |
| Dependent Care FSA     | [Fixed]      | 20.000000 | amount        |          |
| Medical FSA            | [Fixed]      | 25.000000 |               |          |
| Health Saving Acct HSA | [Fixed]      | 20.000000 |               |          |
|                        |              |           |               |          |
|                        |              |           |               |          |
|                        |              |           |               |          |
|                        |              |           |               |          |
|                        |              |           |               | 1        |
|                        |              | C         | Click Next 24 |          |
|                        |              |           |               |          |
|                        | Car          | cel < Bac | k Next>       | Finish   |
|                        |              |           |               | 1 111011 |

# 25. Click Next

| Modify Employee               |                             | <b>—</b> |
|-------------------------------|-----------------------------|----------|
| Direct Deposit                |                             |          |
|                               |                             |          |
| Include in Direct Deposit Pro | cess                        |          |
| Banking Information           |                             |          |
| Account Type                  | Checking -                  |          |
| Bank Routing Number           |                             |          |
| Account Number                |                             |          |
|                               |                             | - 1      |
|                               |                             |          |
|                               |                             |          |
|                               |                             |          |
|                               | Click Next 25               |          |
|                               |                             |          |
|                               | Cancel < Back Next > Finish |          |

| Modify Employee                                | <b>E</b>                                                                           |
|------------------------------------------------|------------------------------------------------------------------------------------|
| Vacation / Sick Hours Settings                 |                                                                                    |
|                                                |                                                                                    |
|                                                |                                                                                    |
|                                                |                                                                                    |
| Method of Calculating Vacation and Sick Hours: | Per Check                                                                          |
| -                                              | Per Total Hours on Check                                                           |
|                                                |                                                                                    |
| Vacation Hours Earned Per Total Hours on Check | 0.0000                                                                             |
| Maximum Vacation Hours Earned Per Year         | Keep blank for unlimited hours per year; fill<br>with 0.00 for zero hours per year |
|                                                |                                                                                    |
| Sick Hours Earned Per Total Hours on Check     | 0.0250                                                                             |
| Maximum Sick Hours Farned Per Year             | Keep blank for unlimited hours per year; fill                                      |
|                                                | with 0.00 for zero hours per year                                                  |
| 1                                              | Click Next 26                                                                      |
|                                                |                                                                                    |
| Cancel                                         | <pre></pre>                                                                        |

## 27. Click Finish

Note: Your information will not be saved if you do not click Finish

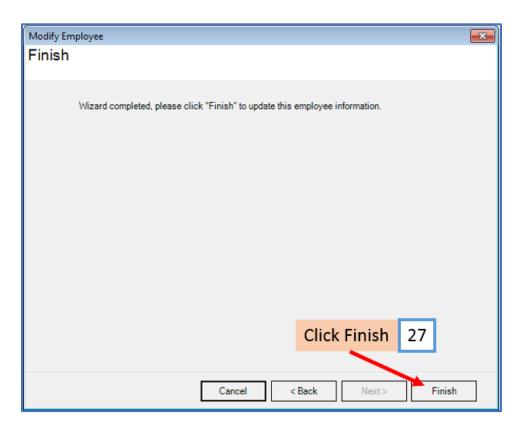

Repeat steps 15-27 for each applicable employee

28. When creating a new payroll check for the employee the Health Savings Account HSA deduction category will be visible

| Seneral Information                                                                                                    |                                                                                                    | Pay                                                                                        | Frequency:                                                                                                    | Weekly (52 Pa                         | y Periods)          |                                                                              |                                         |                                      |
|----------------------------------------------------------------------------------------------------|----------------------------------------------------------------------------------------------------|--------------------------------------------------------------------------------------------|----------------------------------------------------------------------------------------------------|---------------------------------------|---------------------|------------------------------------------------------------------------------|-----------------------------------------|--------------------------------------|
| Employee: Sample, Samuel                                                                                                    |                                                                                                    |                                                                                            | •                                                                                                    | Begin Date:                           | May                 | 23, 2018                                                                     |                                         | calculate                            |
| Check #: 10 Pay                                                                                                    | Date: May                                                                                             | 23, 2018                                                                                   |                                                                                                    | End Date:                             | May                 | 23, 2018                                                                     |                                         |                                      |
| ncome Details                                                                                                    |                                                                                                    |                                                                                            |                                                                                                    |                                       |                     | Vacation / Sick Ho                                                           | urs                                     |                                      |
| Income: Rate:<br>Regular Hourly Pay 23.0000                                                                                                    | <u>Type: Q</u><br>PerHour 40                                                                          |                                                                                            |                                                                                                    | <u>TD:</u><br>534.00                  |                     | Vac. hours earned<br>Vac. hours used<br>Sick hours earned<br>Sick hours used | Amount:<br>0.00<br>0.00<br>1.00<br>0.00 | YTD:<br>0.00<br>0.00<br>1.00<br>0.00 |
| ax Details                                                                                                    |                                                                                                    |                                                                                            | D                                                                                                    | eduction Detai                        | s                   |                                                                              |                                         |                                      |
| Tax:<br>Social Security (Employee)<br>Medicare (Employee)<br>Federal Income Tax<br>State Income Tax<br>Local Income Tax<br>State Disability Insurance (Employee)<br>NY Disability<br>Chicago City Tax<br>Cook County Tax<br>WA LI Employee | Amount:<br>57.04<br>13.34<br>108.66<br>45.54<br>0.00<br>0.00<br>0.00<br>0.60<br>0.92<br>66.70<br>2.27 | YTD:<br>57.04<br>13.34<br>108.66<br>45.54<br>0.00<br>0.00<br>0.60<br>0.92<br>66.70<br>2.27 | Ē                                                                                                    | Deduction:<br>Health Saving /<br>Dedu |                     | Amount: <u>YTI</u><br>20.00 20.)<br>28                                       |                                         |                                      |
| Social Security (Employer)                                                                                                    | 57.04                                                                                                 | 57.04                                                                                      | *                                                                                                    |                                       |                     |                                                                              |                                         |                                      |
| Other Optional Details                                                                                                    |                                                                                                    | Check Summa                                                                                | a second and a second second second second second second second second second second second second second second |                                       | -                   |                                                                              |                                         |                                      |
|                                                                                                    | <u>YTD:</u><br>118.00                                                                                 | This Check:                                                                                | Total Incon<br>920.00                                                                                            | <u>nes: 1 otal</u><br>295.0           | <u>Taxes:</u><br>)7 | Total Deduction<br>20.00                                                     | ns: <u>Net F</u><br>604.9               |                                      |
| Weeks Worked 0.00                                                                                                    | 3.00                                                                                                  | YTD:                                                                                       | 3634.00                                                                                                    | 295.0                                 | 07                  | 20.00                                                                        | 3318                                    | 93                                   |
|                                                                                                    |                                                                                                    |                                                                                            |                                                                                                    |                                       |                     |                                                                              |                                         |                                      |